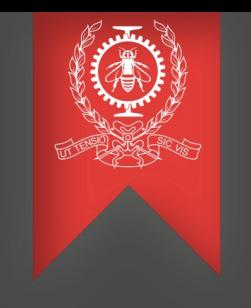

# Automatic Grouping on Performance Investigation

Francisco de Melo

May 5th, 2017

École Polytechnique de Montréal Laboratoire **DORSAL**

#### 1 **Outline**

- Problem description
- ECCT Model
- Methodology
- Analysis techniques
- Utilization
- Use Case:

Description Method Results

- ECCTView
- Status

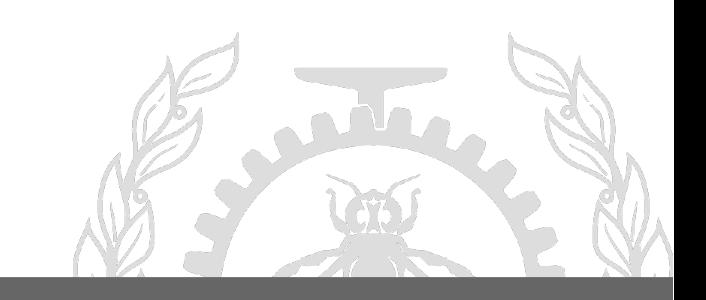

#### Compare **several executions** of the same software

The **current tools are limited** to compare several executions of the same software or require human analysis to **find root cause problems**.

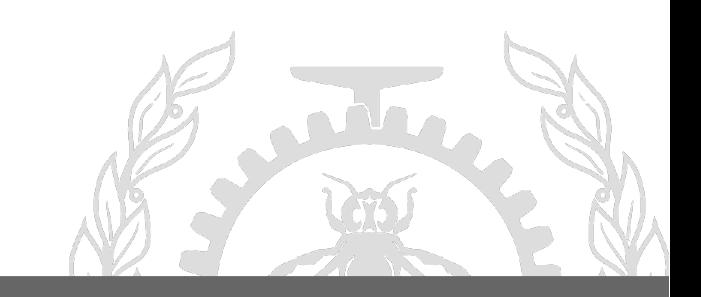

- Construction of tree using lttng and other techniques
- UST level

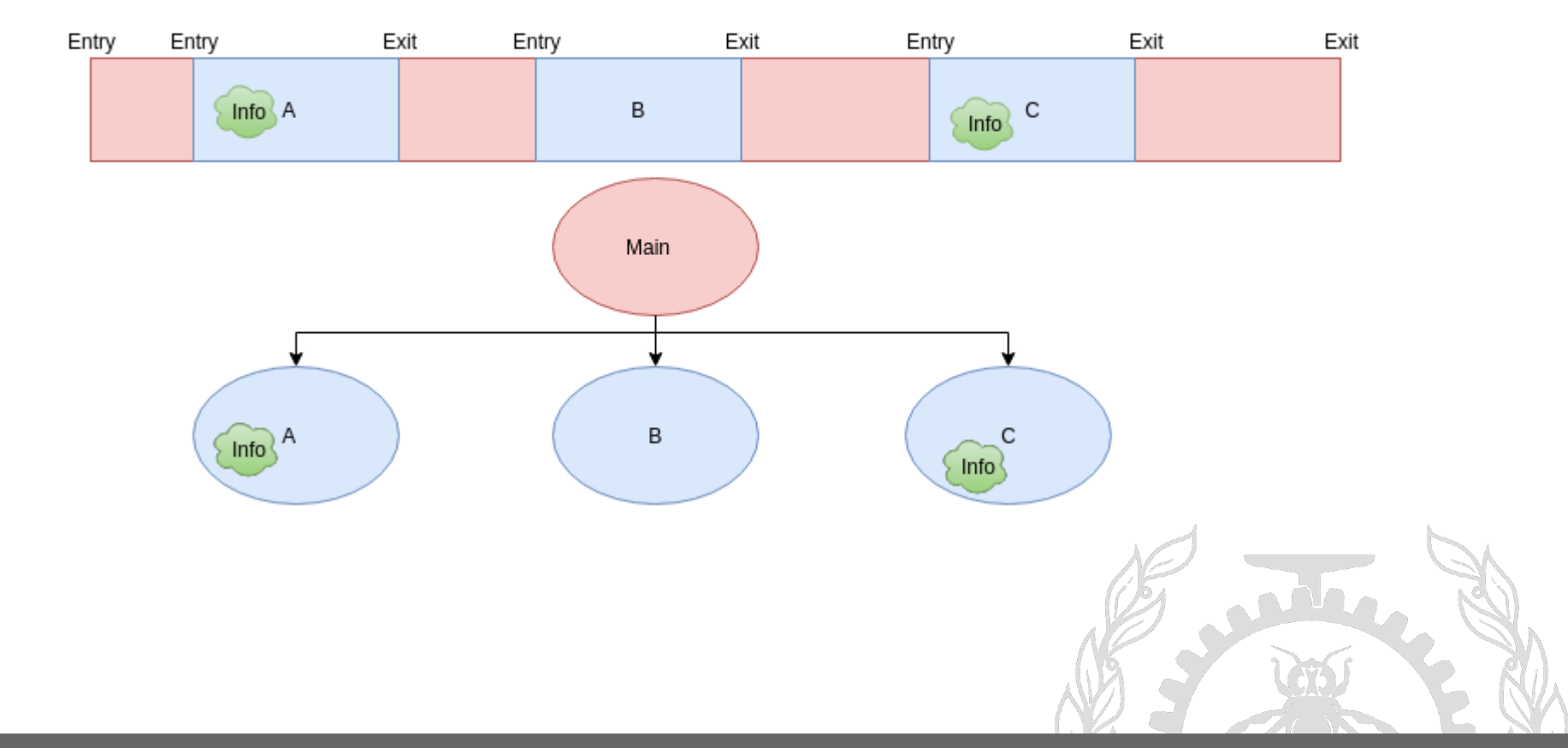

**Overall view:**

- Instrument the code
- Create the tree
- Apply the classification methods

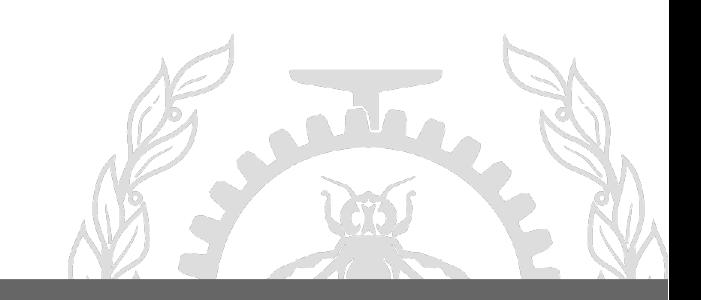

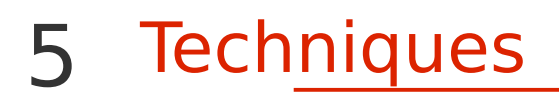

#### **Techniques**

Support Vector Machine k-means algorithm

> **Auto grouping** mechanism

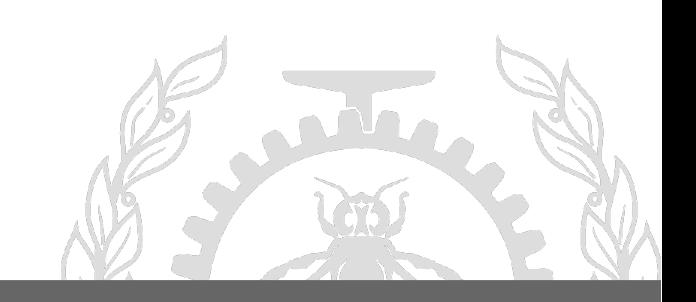

#### **Auto grouping**

**SSE heuristic**

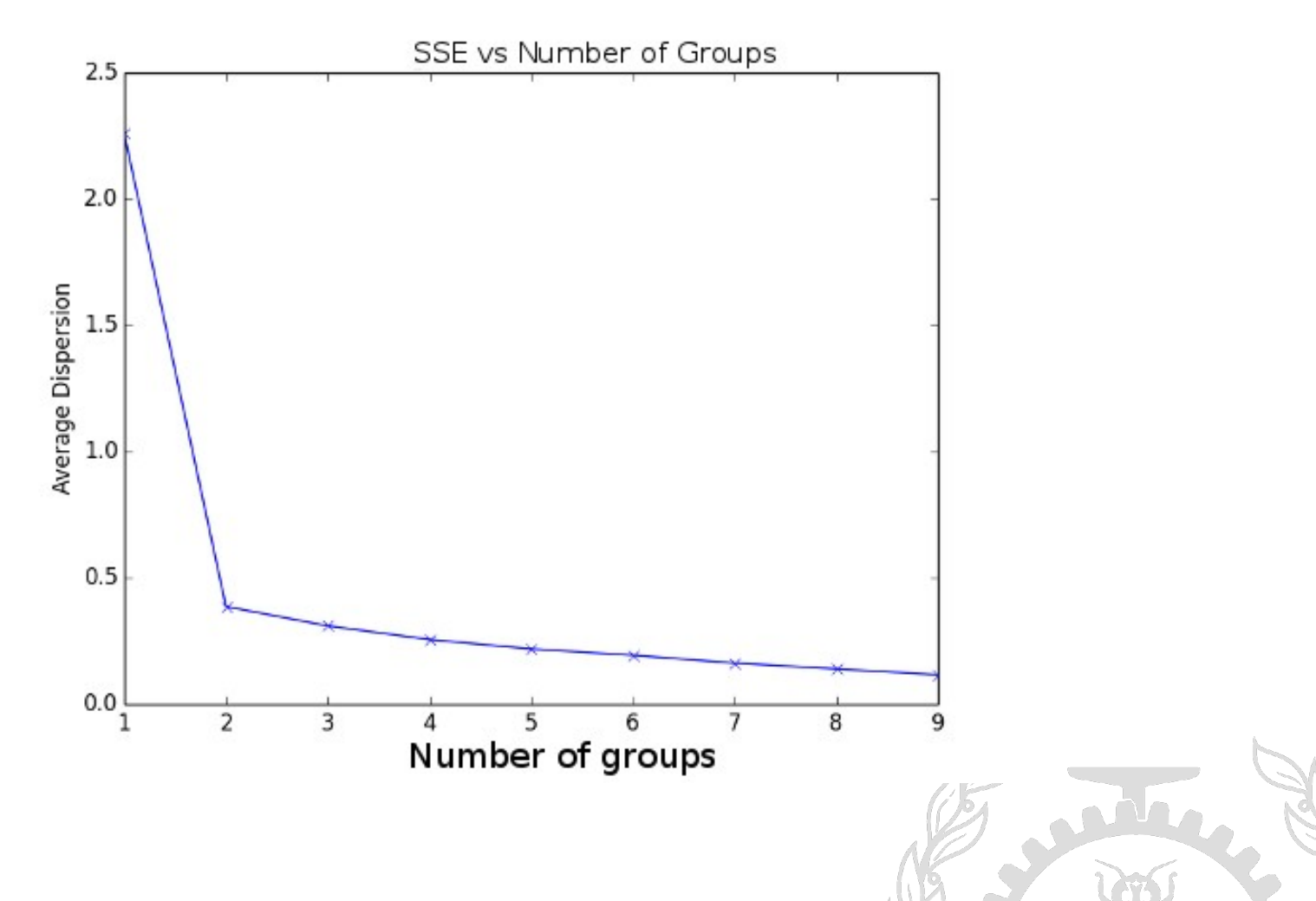

This **automatic technique** can be applied for the following **situations**

> Comparing C/C++ library performances **Performance Regression** investigation User Space Trace: required instrumentation

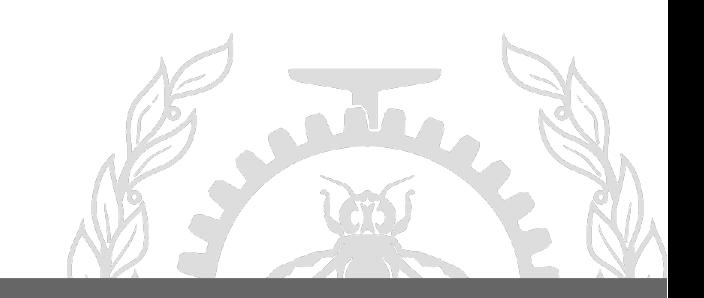

#### **OpenCV**

In a regression case in OpenCV, a later version of the **HoughLines** decreased the performance in the new version. Function: **HoughLines** Versions: 3.1 vs 3.0

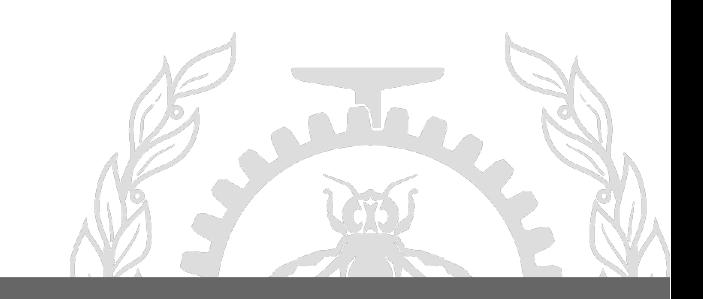

#### **HoughLines**

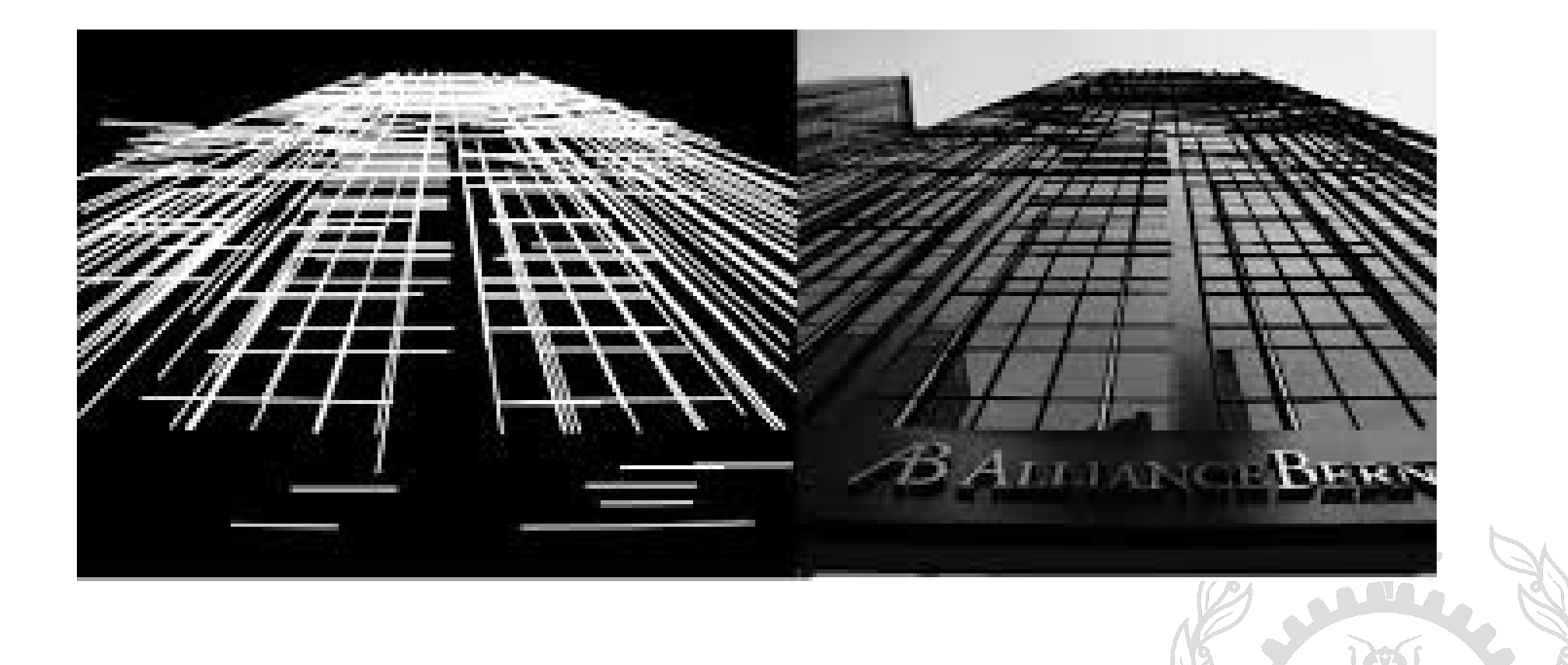

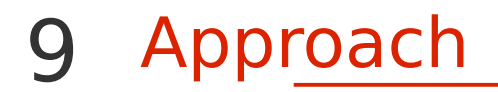

Run several times the process on **both** versions

**Record** the information **for each run**

**Apply** the grouping techniques

Group **Comparison**

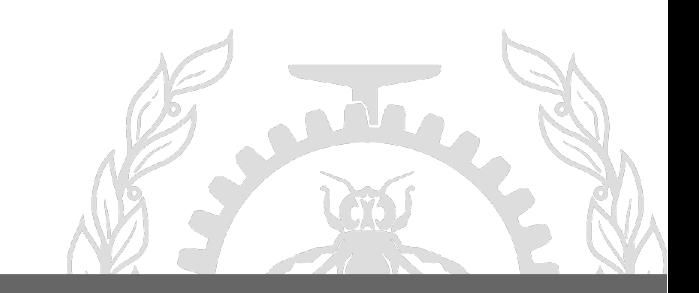

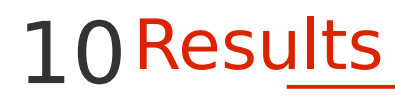

#### **Results: Classification in 2 groups**

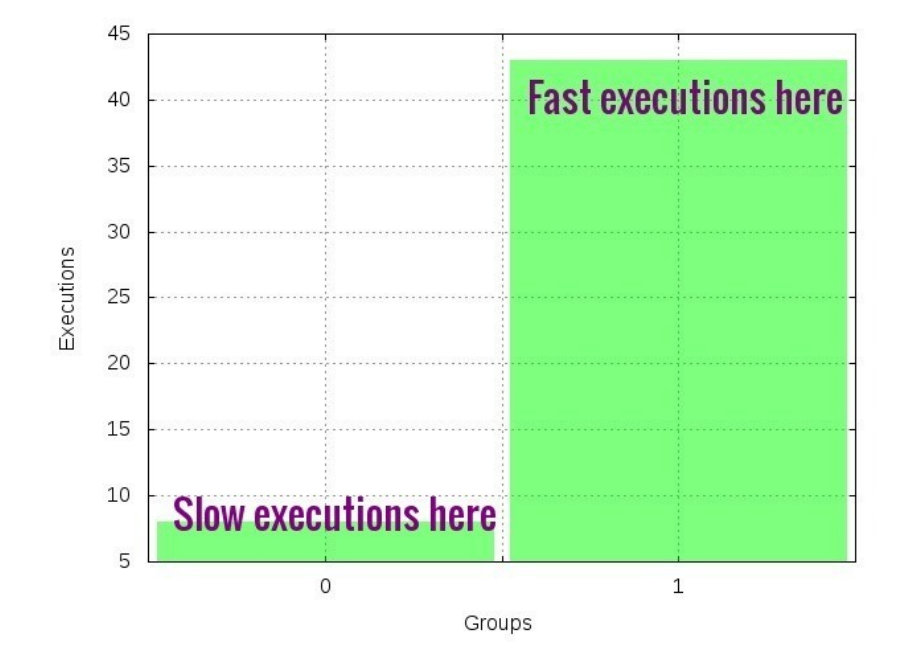

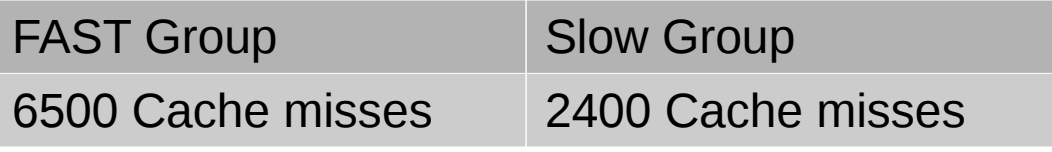

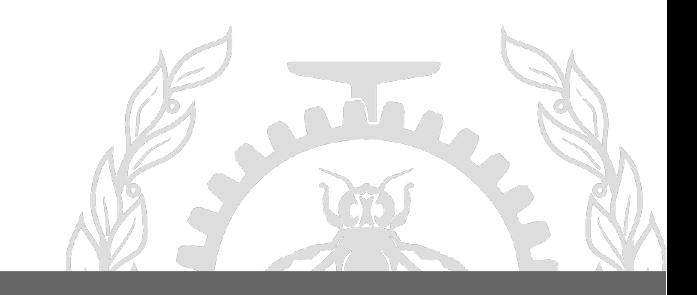

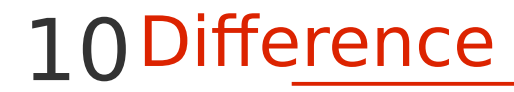

#### **Version 3.0 to 3.1**

#### 250 commits  $> 4$  lines of difference

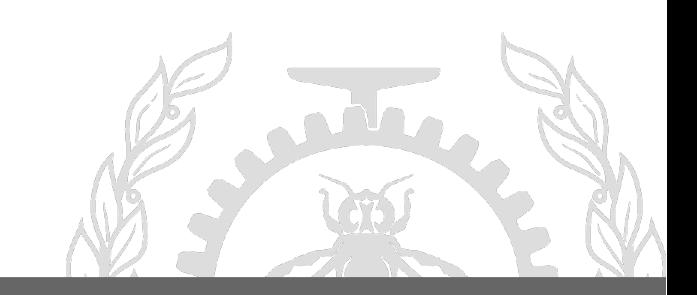

**Result**

**Cache misses different found** as performance cause by comparing two the **means of each metric**

**Lines of code reduction to 4 lines Unit test** to find cache misses

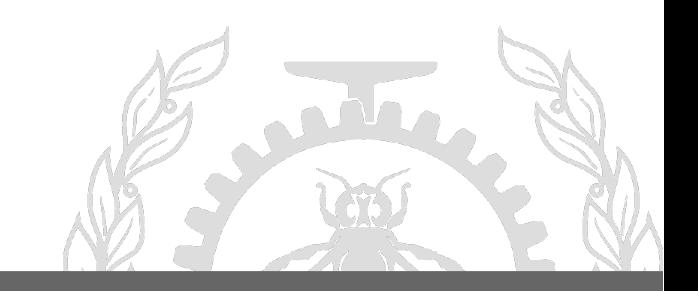

### **Automate Grouping**

#### Take the best number of groups

### **Apriori Algorithm for more complex cases**

Cross over of the groups to find root causes

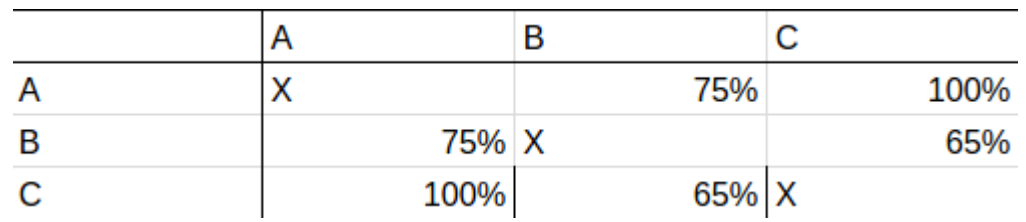

**Comparison of groups**

Compare them using a specific algorithm

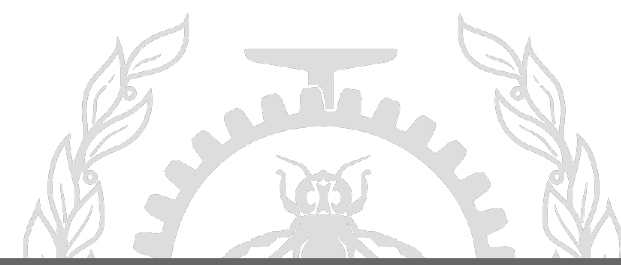

**ECCT View**

(i) Display the tree (ii) Display groups mechanisms

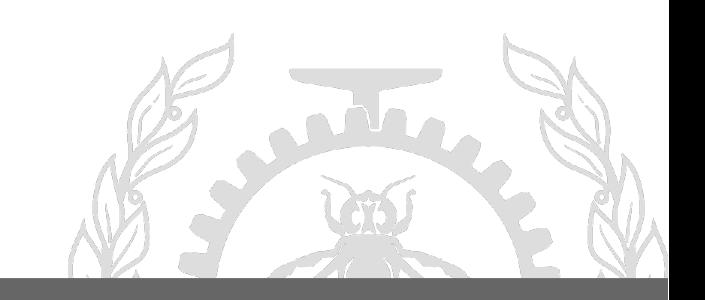

12View

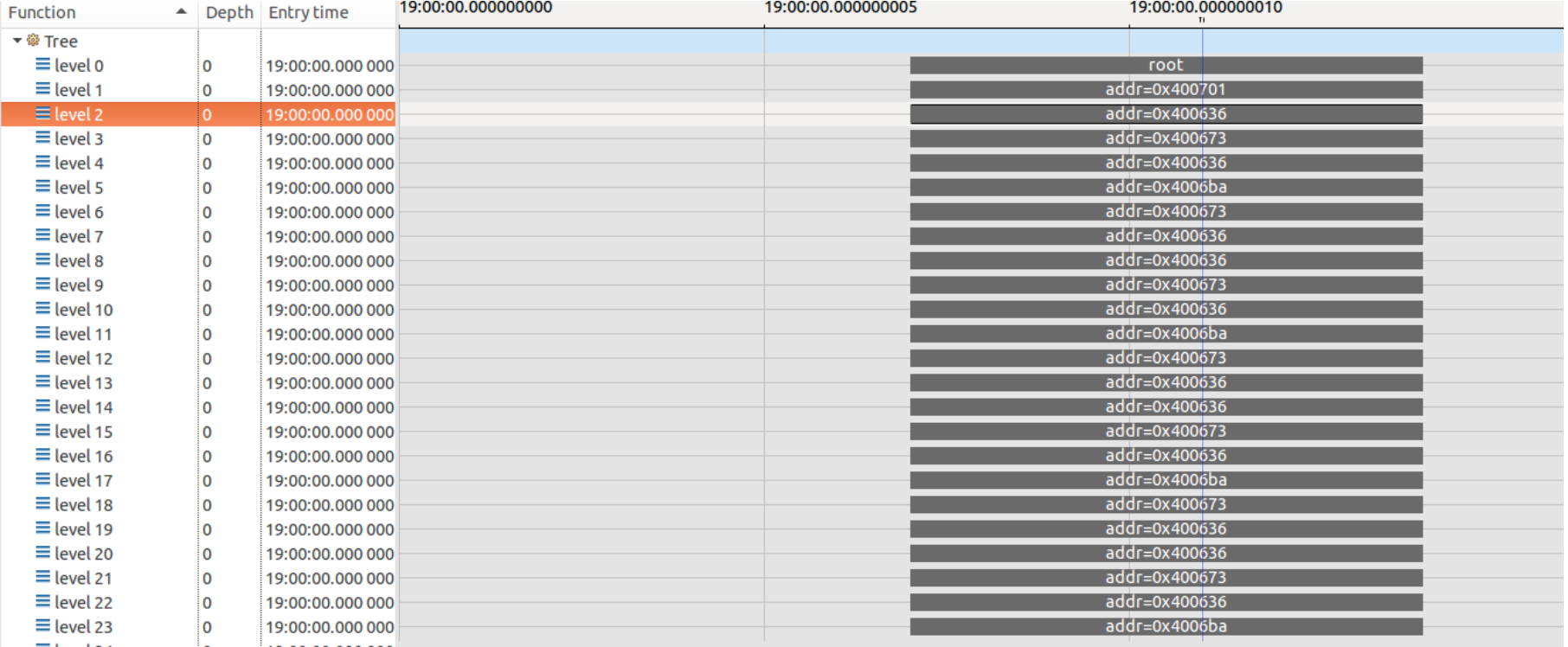

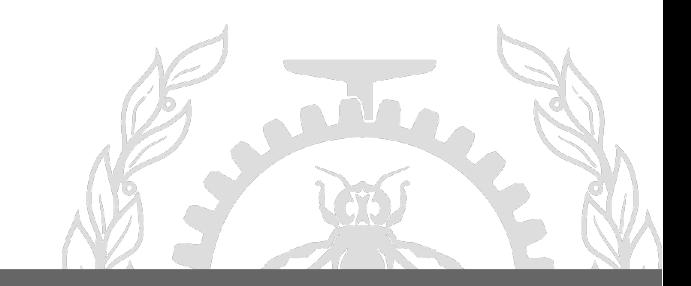

Implemented the Tree [done] Application of Grouping methods [done] Apriori Method [done]

Displaying the groups and associations [doing]

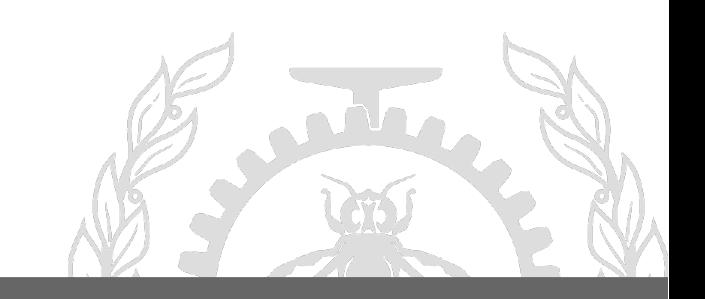

Doray, F, and M. R. Dagenais, "**Diagnosing Performance Variations by Comparing Multi-Level Execution Traces**", IEEE Transactions on Parallel and Distributed Systems, vol. pp,issue: 99 no. 1, 2016.

Andrea Adamoli and Matthias Hauswirth. **Trevis: A context tree visualization & analysis framework and its use for classifying performance failure reports**. In SoftVis '10: Proceedings of the ACM Symposium on Software Visualization, 2010.

J. M. Spivey. **Fast, Accurate Call Graph Profiling**. Softw. Pract. Exper., 34(3):249–264, 2004. W. N. Sumner, Y. Zheng, D. Weeratunge, and X. Zhang. Precise Calling Context Encoding. In ACM International Conference on Software Engineering, 2010.

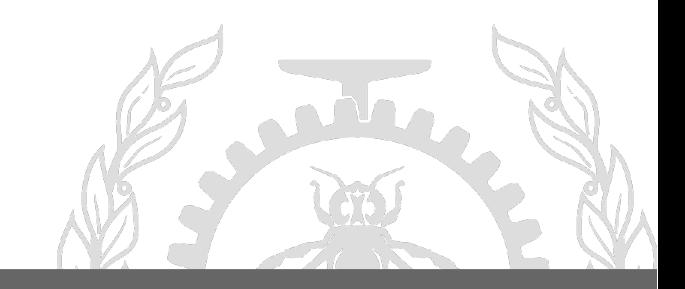

15

# Questions

isnaldo-francisco.de-melo-jr@polymtl.ca Any other info?

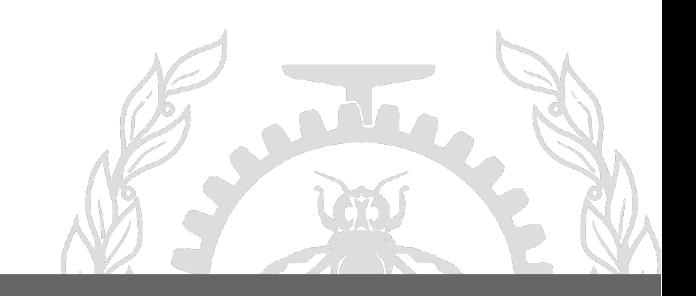

# 16 **Obrigado**

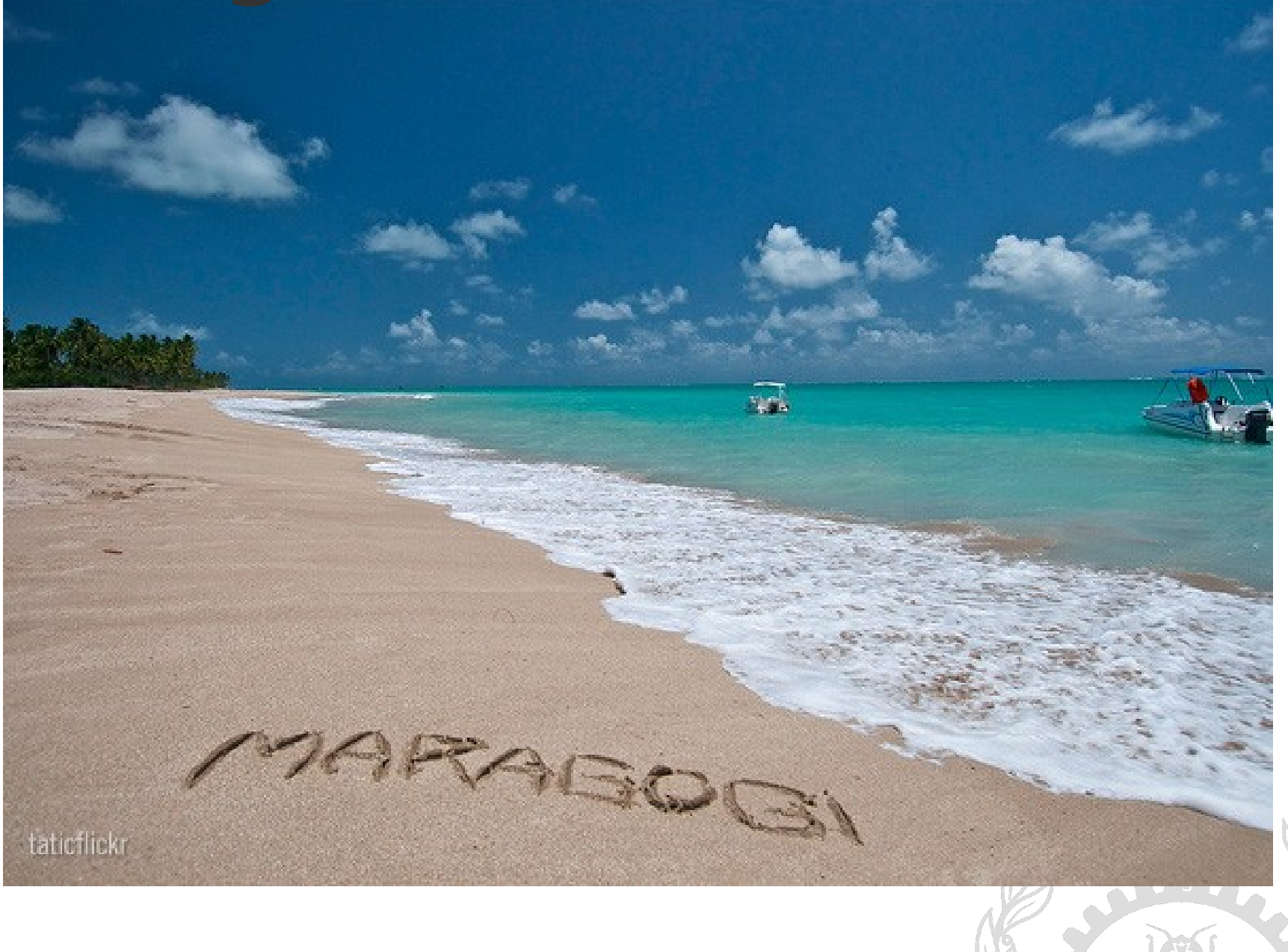